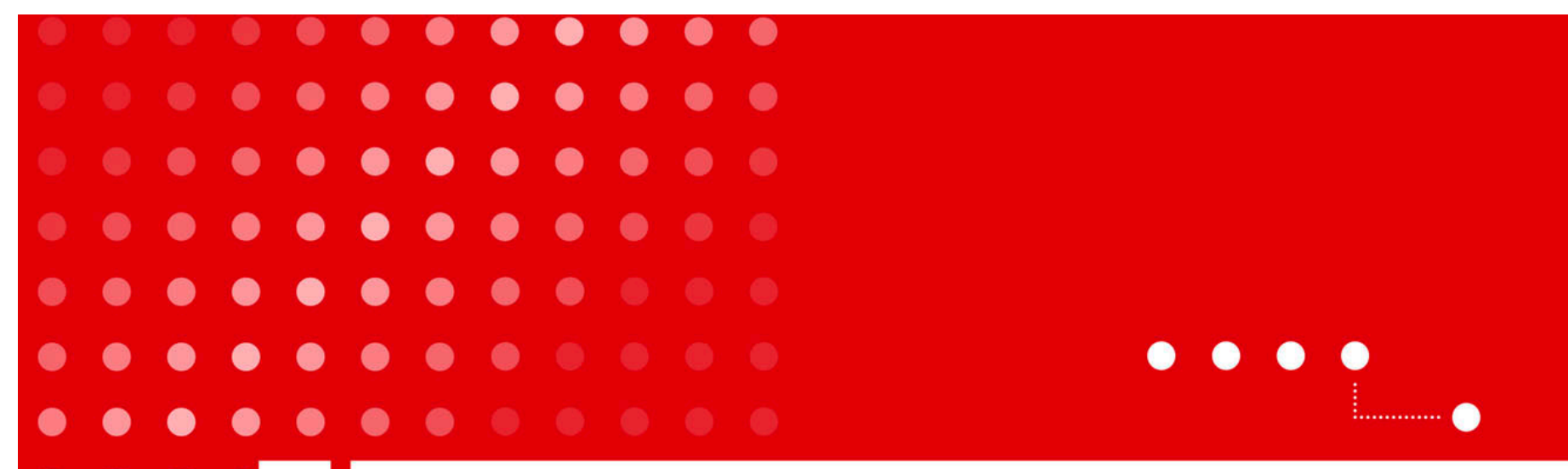

**Haute école spécialisée bernoise** Technique et informatique

SwissiVi Proof-of-Concept for a Novel E-Voting Platform **Défense de thèse de bachelor**

 $\bullet$  $\bullet$  $\bullet$ a ۰  $\bullet$  $\bullet$  $\bullet$  $\bullet$  $\bullet$ a  $\bullet$ O

 $\bullet$ 

 $\bullet$ 

 $\bullet$ 

 $\bullet$ 

 $\bullet$ 

 $\bullet$ 

 $\bullet$ 

Andrea Pellegrini, Philémon von Bergen 25.06.2012 

#### **Table des matières**

- **Introduction** 
	- Le problème de la plateforme sécurisée
	- Le concept de la BFH/HESB

#### • **Vue d'ensemble du travail**

- Simulation de la carte de vote
- Simulation de l'appareil de vote
- La plateforme de vote
- Interfaces de la plateforme de vote
- Démonstration du cycle de vote
- **Conclusion**
- **Discussion**

#### $\bullet$  $\bullet$  $\bullet$  $\bullet$  $\bullet$  $\bullet$  $\bullet$  $\bullet$  $\bullet$  $\bullet$  $\bullet$  $\bullet$  $\bullet$  $\bullet$  $\bullet$  $\bullet$  $\bullet$ ●  $\bullet$  $\bullet$  $\begin{array}{ccc} \bullet & \bullet \end{array}$  $\bullet$  $\blacksquare$ ۰  $\bullet$  $\bullet\bullet$  $\bullet$

**Introduction** 

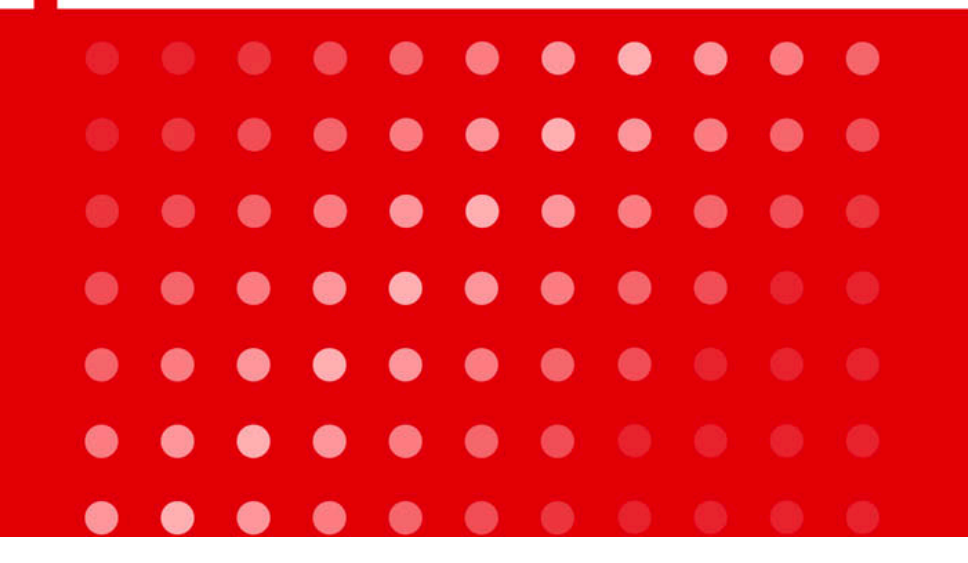

### **Le problème de la plateforme sécurisée**

- **Règles de sécurité pour une votation** 
	- Possibilité de voter qu'une seule fois
	- Personne ne doit pouvoir voter au nom de quelqu'un d'autre
	- Personne ne doit pouvoir savoir ce que je vote
	- Personne ne doit pouvoir modifier mon vote
- **Problème avec une plateforme de vote par internet** 
	- Malware installé sur le poste du votant
		- $\rightarrow$  Plus d'intégrité du vote
		- $\rightarrow$  Plus de confidentialité du vote
	- Connexion avec le compte d'une autre personne
- **Comment résoudre le problème de la plateforme sécurisée ?**

**Haute école spécialisée bernoise •** Technique et informatique

### **Le concept de la BFH/HESB**

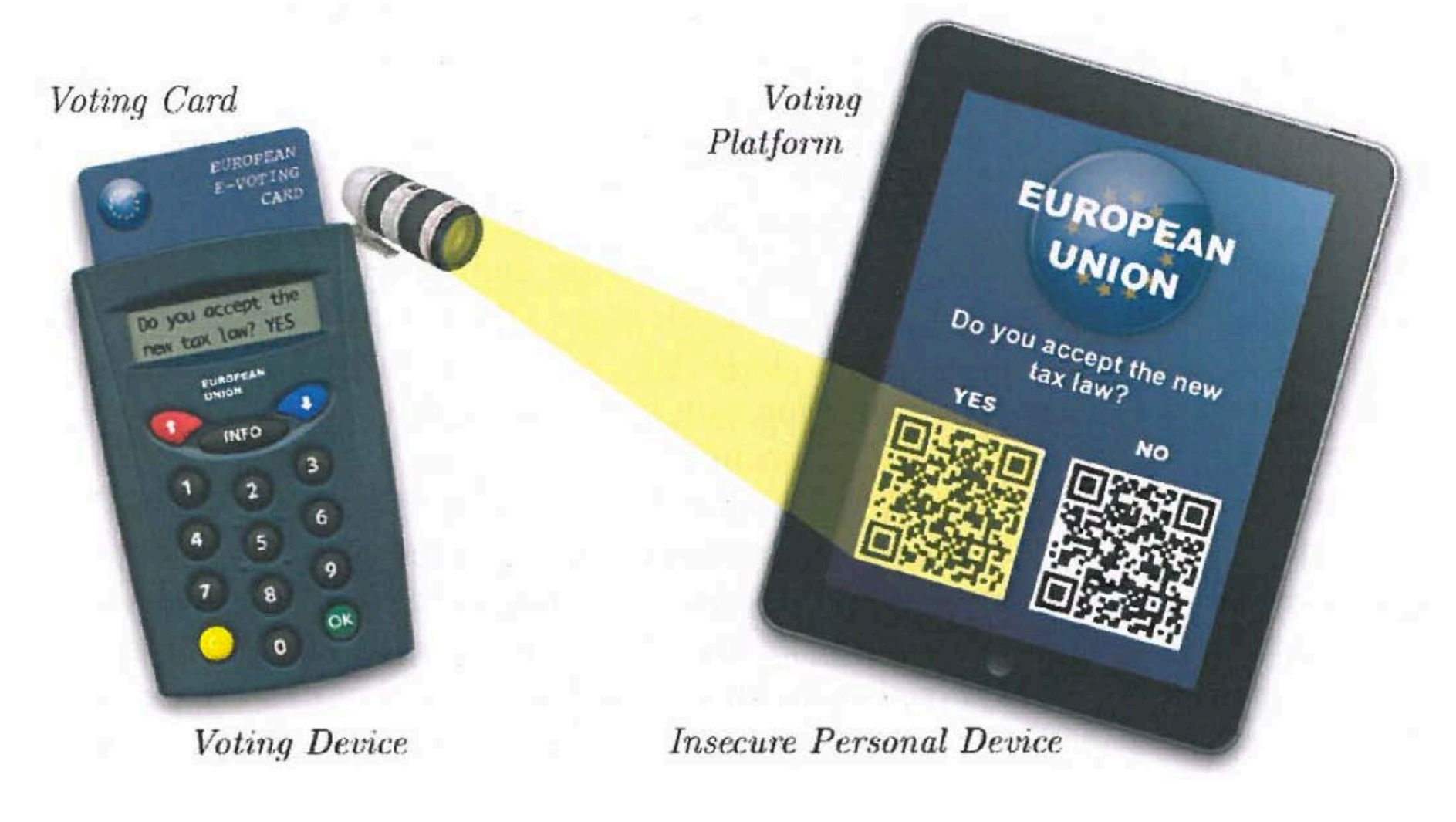

R. Haenni, R. Koenig, and E. Dubuis, "Secure internet voting with a trusted voting device,"EVOTE12 Bregenz, 2012.

# **Le concept de la BFH/HESB**

- **Problèmes résolus:** 
	- Possibilité de voter qu'une seule fois
	- Personne ne doit pouvoir voter au nom de quelqu'un d'autre
	- Personne ne doit pouvoir savoir ce que je vote
	- Personne ne doit pouvoir modifier mon vote

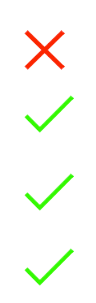

#### $\bullet$  $\bullet$  $\bullet$  $\bullet$  $\bullet$  $\bullet$  $\bullet$  $\bullet$  $\bullet$  $\bullet$  $\bullet$  $\begin{array}{ccc} \circ & \circ \end{array}$  $\bullet$ - 0  $\bullet$

# **Vue d'ensemble du travail**

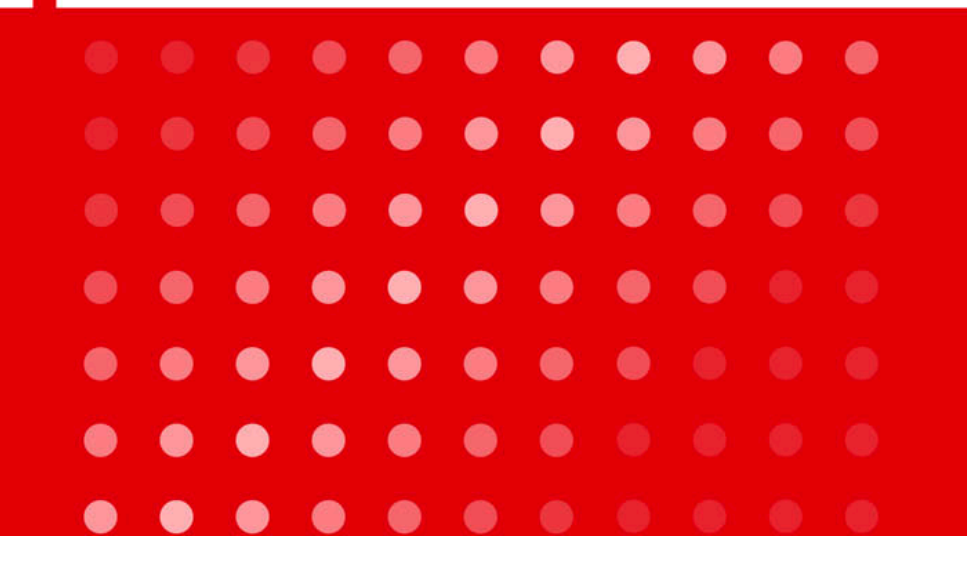

#### **Notre partie du travail**

 $\bullet$   $\bullet$ 

 $\bullet$ 

- **Simulation de la carte de vote**
- **Simulation de l'appareil de vote**
- **La plateforme de vote** 
	- Partie d'administration
	- Upload des fichiers de vote

#### $\bullet$  $\bullet$  $\bullet$  $\bullet$  $\bullet$  $\bullet$  $\bullet$  $\bullet$  $\bullet$  $\bullet$  $\begin{array}{ccc} \circ & \circ \end{array}$  $\bullet$  $\bullet$  $\bullet$

# **Simulation de la carte de vote**

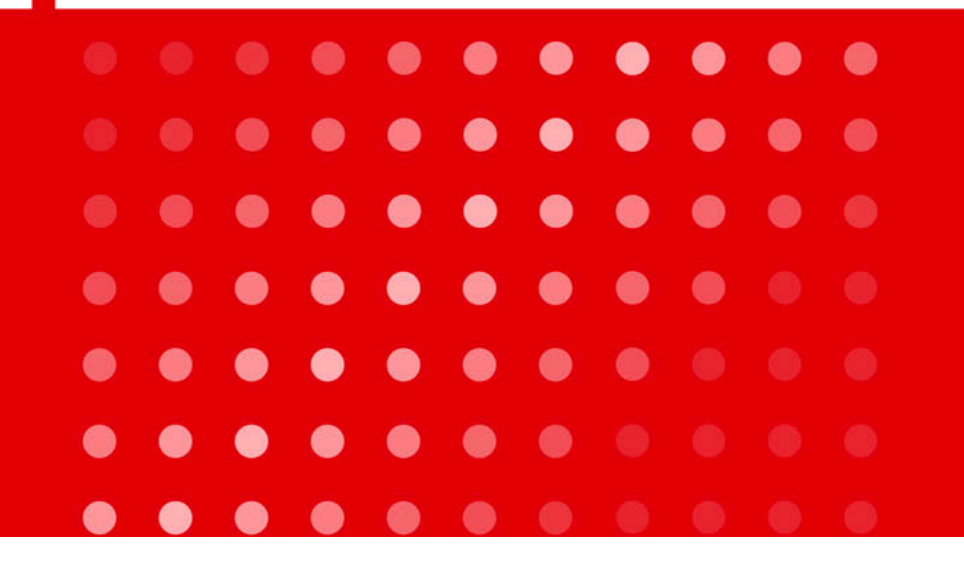

**Haute école spécialisée bernoise** Technique et informatique

#### **La carte de vote**

- **Données présentes sur la carte de vote** 
	- Langue de l'utilisateur
	- Code PIN évitant son utilisation par une tierce personne
	- Clé privée pour signer le vote
	- Fichiers de vote créés par l'appareil de vote
- **La simulation de la carte** 
	- permet de choisir la langue
	- affiche le code PIN
	- permet de récupérer les fichiers de vote en la connectant à un ordinateur
	- supporte le changement du code PIN par l'appareil de vote

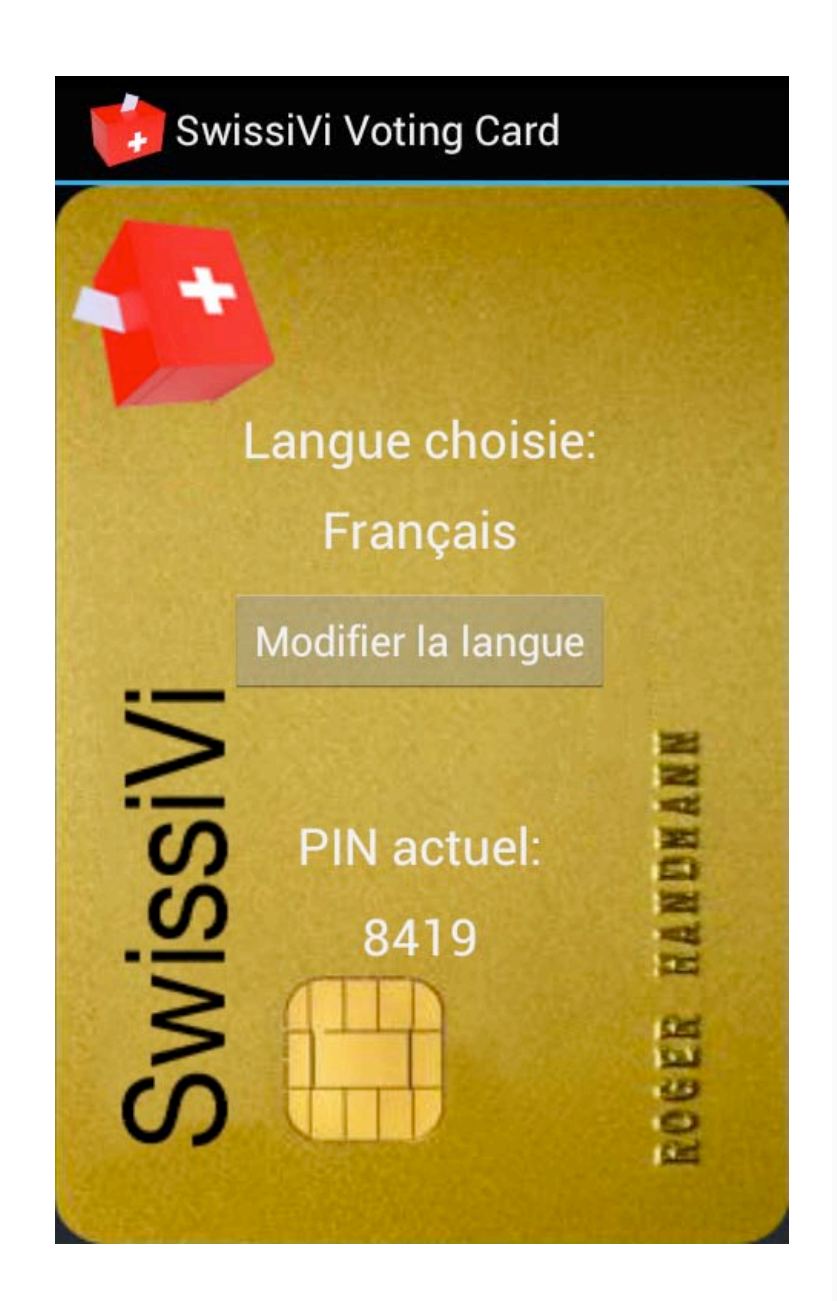

### **La carte de vote**

- **La carte simulée communique avec l'appareil de vote par NFC** 
	- Elle envoie la langue, le code PIN et les fichiers déjà présents sur la carte à l'appareil
	- Le premier message NFC enclenche l'appareil de vote
	- Ensuite, la carte attend de recevoir des fichiers de vote à signer ou un changement du PIN

# $\bullet$  $\bullet$  $\bullet$  $\bullet$  $\begin{array}{cc} \bullet & \bullet \end{array}$  $\bullet$ . . . . . . .

# **Simulation de l'appareil de vote**

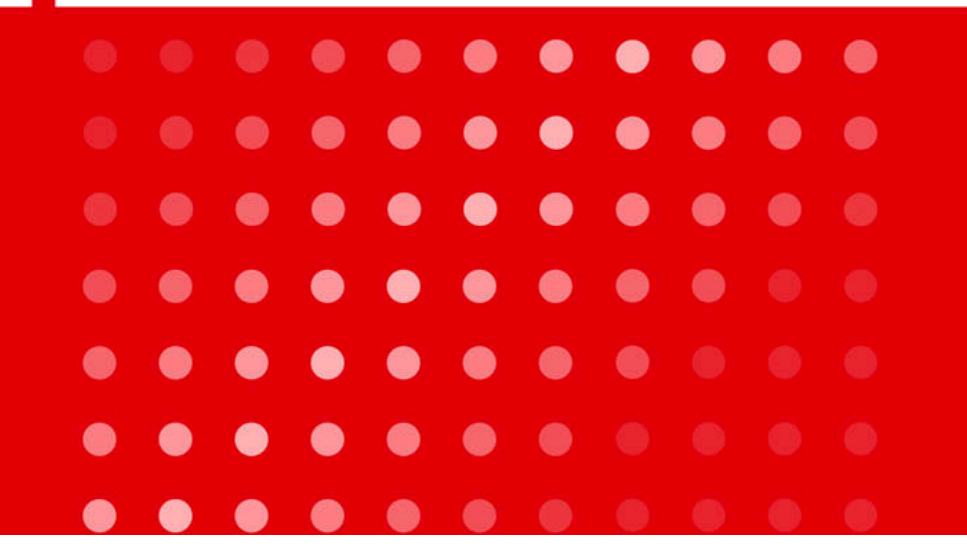

**Haute école spécialisée bernoise •** Technique et informatique

#### **L'appareil de vote**

- **Cycle de vote** 
	- Accueil
	- Scan du code-barres
	- Confirmation du choix
	- Introduction du PIN
	- Finalisation du vote
- **Cycle de changement du PIN** 
	- Accueil
	- Introduction du PIN
	- Introduction du nouveau PIN
	- Confirmation du nouveau PIN
	- Ecriture du nouveau PIN sur la carte

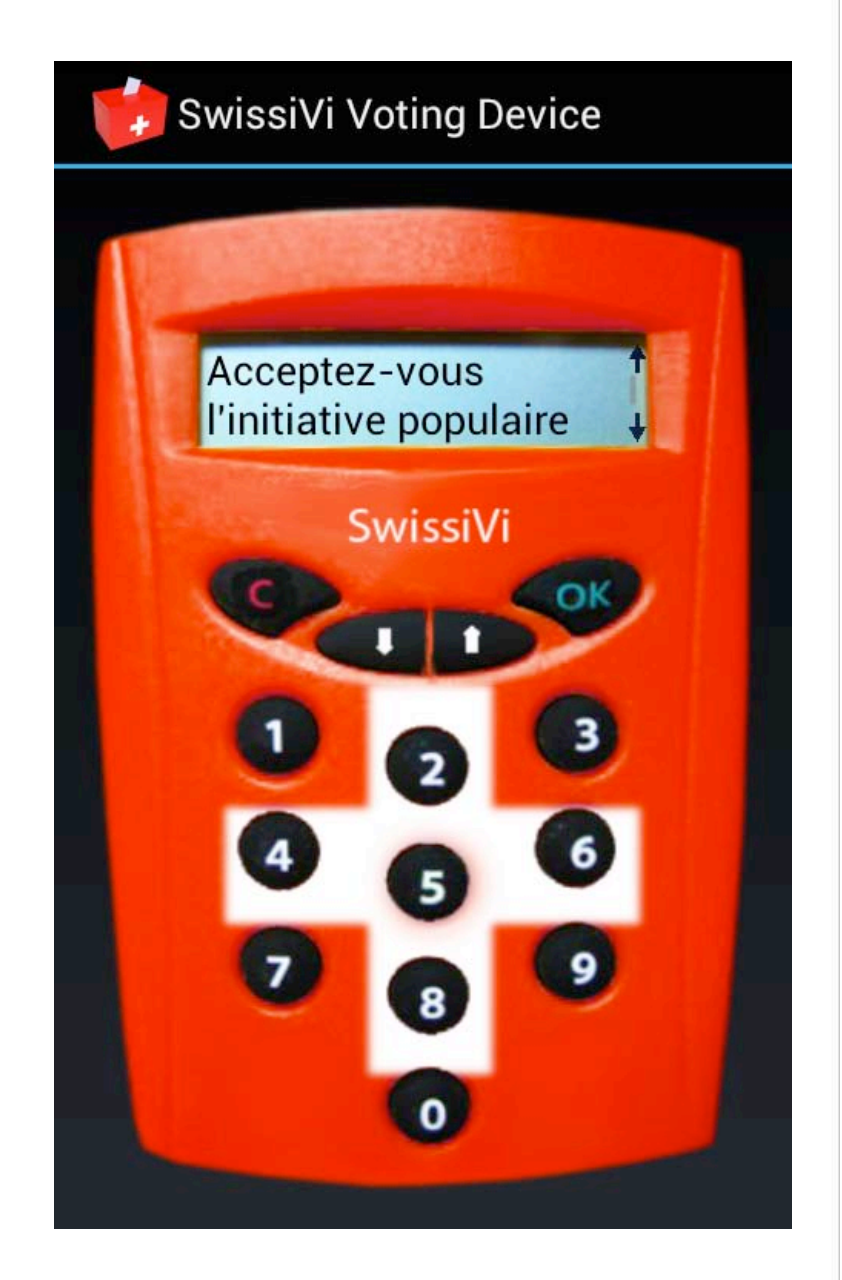

### **Cycle de vote**

- **Scan du code-barres** 
	- Code-barres en plusieurs parties
	- Vérification de la signature de la question

#### • **Confirmation du choix**

- Défilement de tout le vote scanné
- Valider ou annuler
- Contrôle d'existence du vote
- Chiffrage du vote (cryptographie pas implémentée)

#### • **Introduction du PIN**

• Blocage de la carte après 3 faux PINs

#### • **Finalisation du vote**

- Contrôle d'existence du vote sur la carte
- Envoi à la carte pour signature (cryptographie pas implémentée)

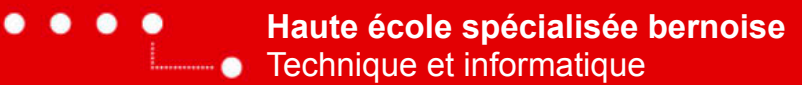

#### **Architecture de l'application de l'appareil de vote**

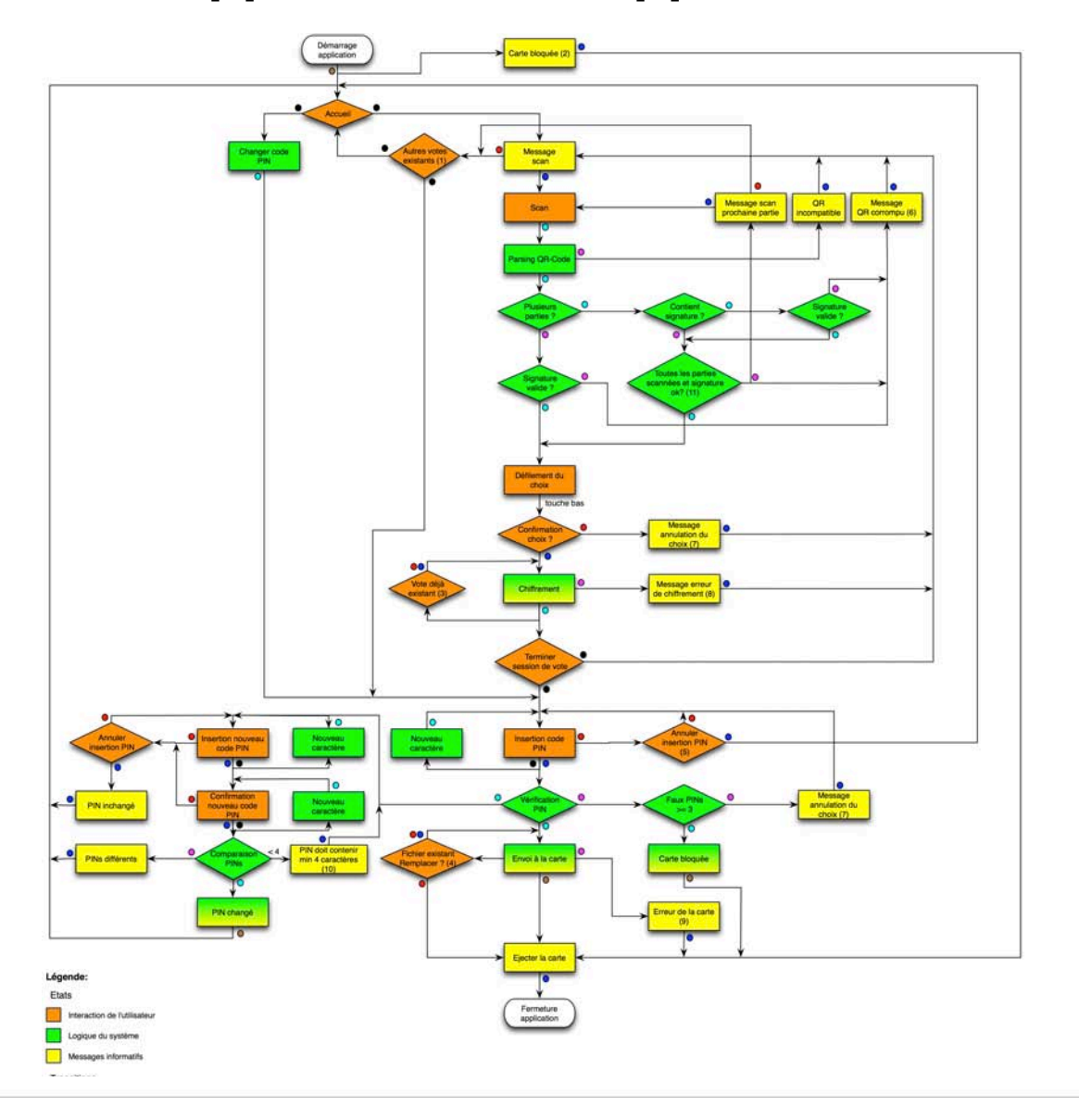

**Haute école spécialisée bernoise •** Technique et informatique

### **Caractéristiques de l'appareil de vote**

- **Scanner de codes-barres**
- **Internationalisation**
- **Format du fichier de réponse**
- **Convivialité d'utilisation** 
	- Design
	- Vibration à l'appui des touches
	- Défilement à l'écran
	- Textes

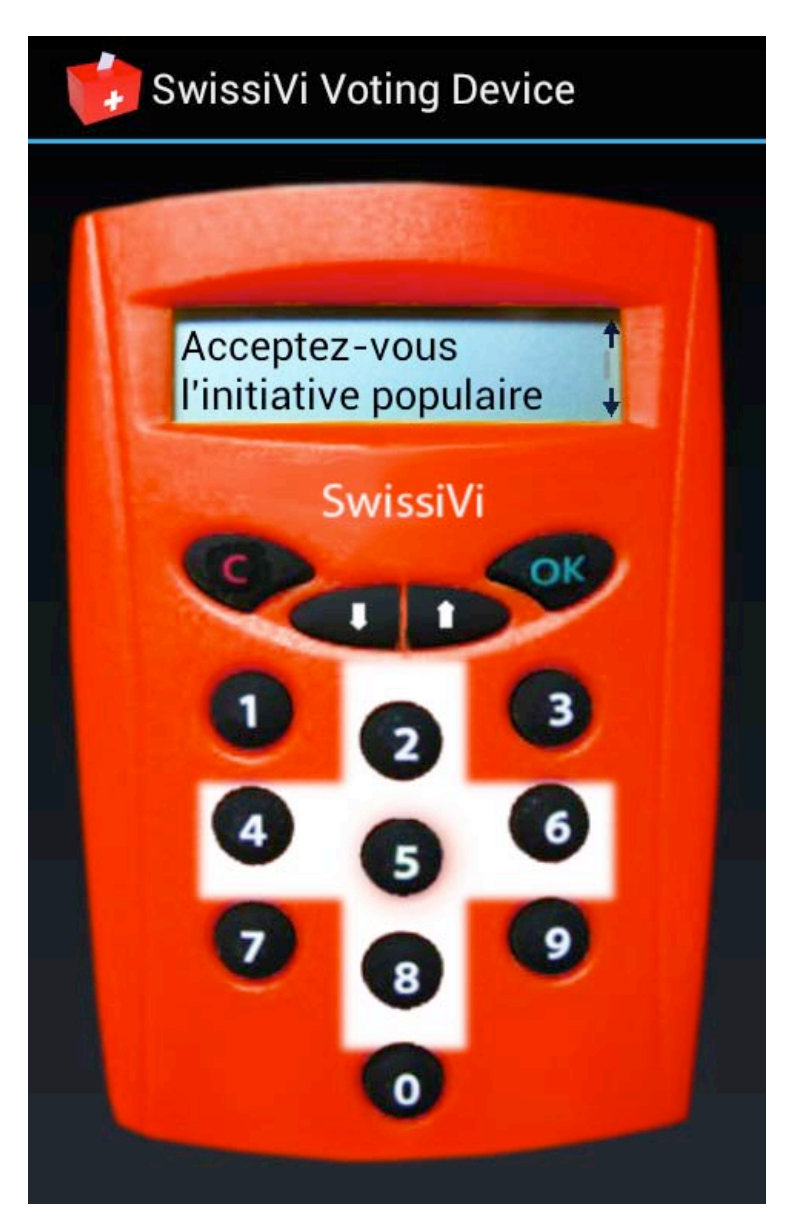

#### $\bullet$  $\bullet$  $\bullet$  $\bullet$  $\bullet$  $\bullet$  $\bullet$  $\bullet$  $\bullet$  $\bullet$  $\bullet$  $\bullet$  $\bullet$  $\bullet$  $\begin{array}{ccc} \bullet & \bullet \end{array}$  $\bullet$ . . . . . . .

# **La plateforme de vote**

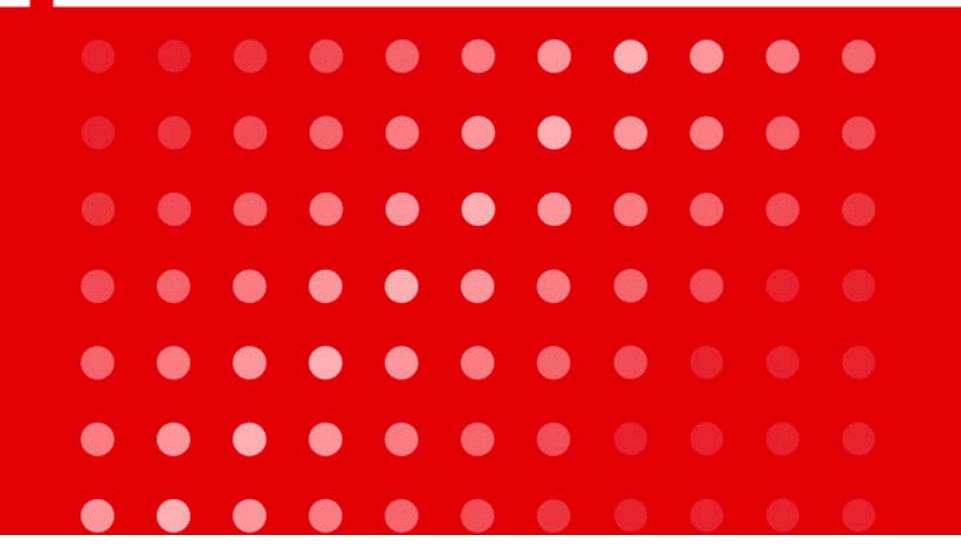

٠

#### **La structure de la plateforme de vote**

• **Modèle de conception MVC (Model View Controller)** 

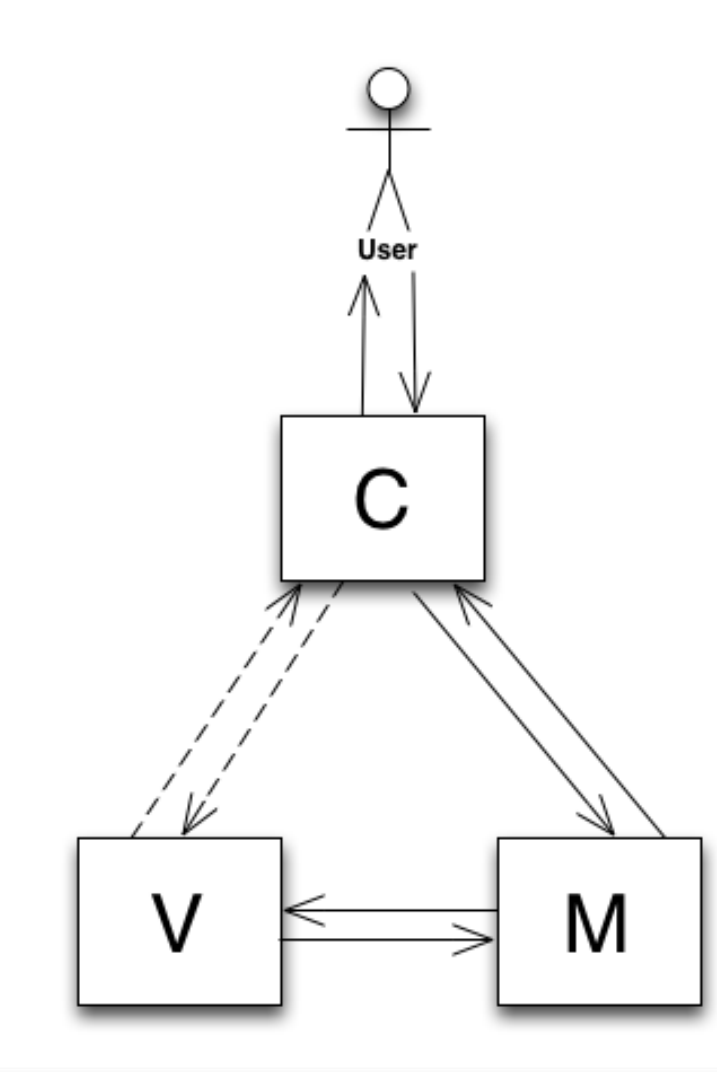

#### **La structure de la plateforme de vote**

• **Centralisation des requêtes via la page index.php**

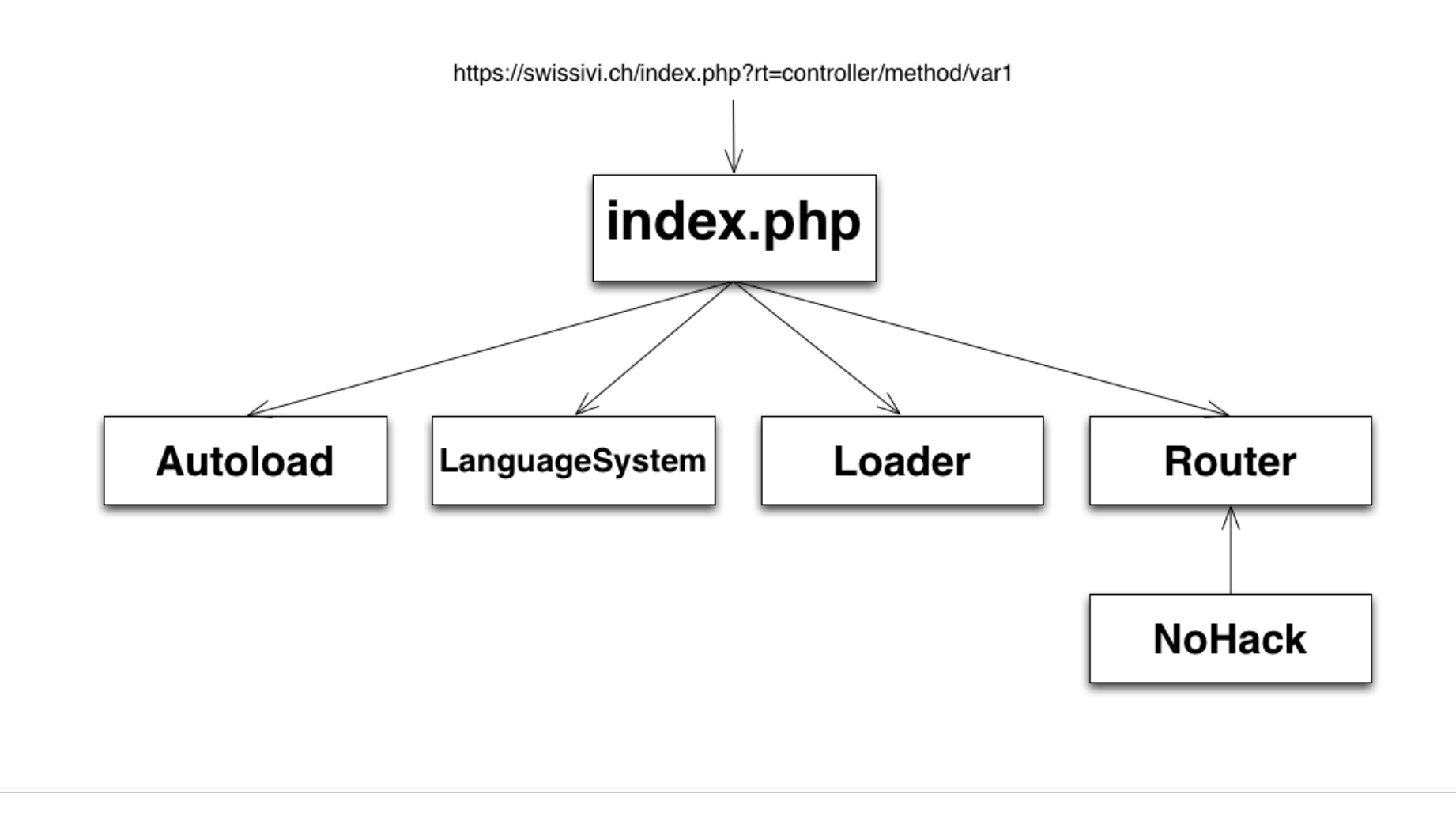

#### **La structure de la plateforme de vote**

• **La base des données** 

 $\bullet\hspace{0.1cm}\bullet\hspace{0.1cm}\bullet\hspace{0.1cm}\bullet$ 

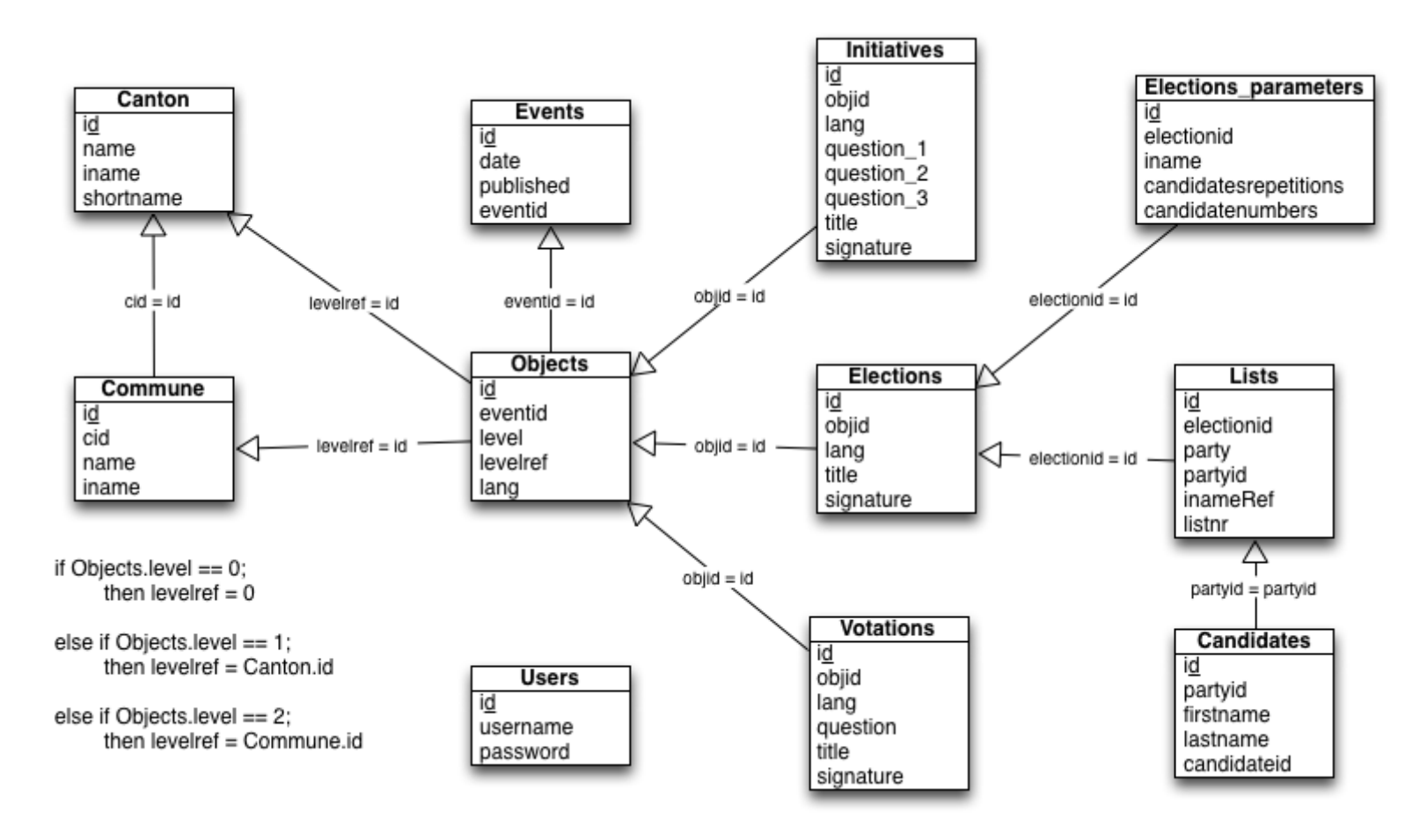

#### **La structure de la plateforme de vote**

- **Les QR-Codes (Quick-Response)** 
	- Ils sont disponibles en 40 versions
	- A partir de la version 18 et plus haut, ils sont difficiles à scanner avec une caméra de smartphone
	- Limitation 5768 bits de données par QR-code
	- Trop petit pour de grandes élections, il faut donc générer plusieurs codes-barres
	- Compression des données pour minimiser l'espace utilisé

#### • **Contenu de QR-codes**

- Numéro et nombre de parties
- Identifiant de l'événement et de l'objet de vote
- Type de votations (votation, élection, initiative)
- Signature numérique de la question
- **Question**
- Réponse

# G  $\bullet$  $\begin{array}{ccc} \bullet & \bullet \end{array}$ . . . . . . .

### **Interfaces de la plateforme de vote**

**Démonstration dans le navigateur web** 

**Démonstration du cycle de vote** 

#### $\bullet$  $\bullet$  $\bullet$  $\bullet$ **CONTRACT**  $\bullet$  $\bullet$ **O**  $\bullet$ - 6  $\bullet$

#### $\bullet$  $\bullet$  $\bullet$  $\bullet$  $\bullet$  $\bullet$  $\bullet$  $\bullet$  $\bullet$  $\bullet$  $\bullet$  $\bullet$  $\bullet$  $\bullet$  $\bullet$  $\bullet\bullet$  $\bullet$  $\bullet$  $\bullet$  $\bullet$  $\bullet$   $\bullet$  $\bullet$  $\bullet$  $\bullet$  $\bullet$  $\bullet$ . . . . . . . .  $\bullet$

**Conclusion** 

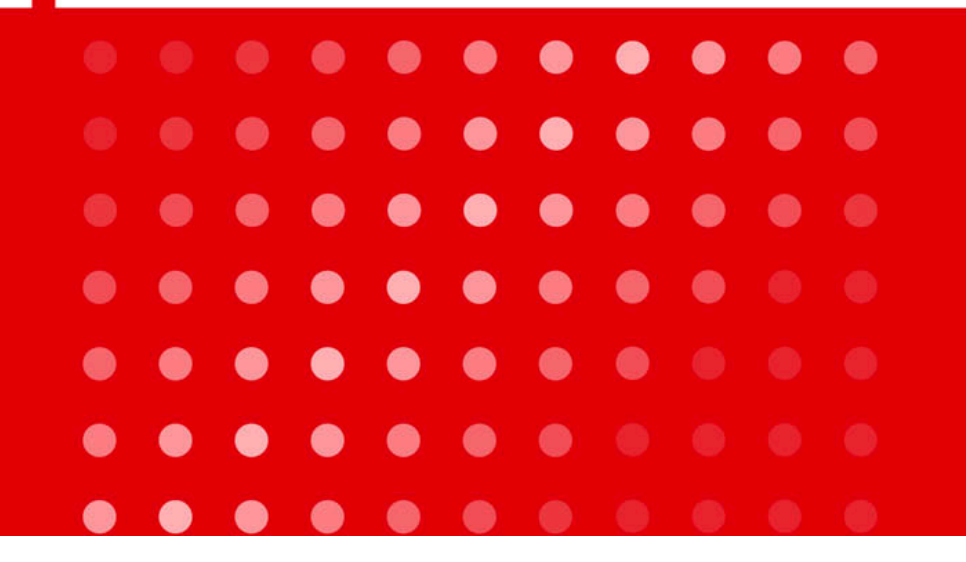

#### **Tâches restantes et potentiel d'amélioration**

- **Tâches restantes:** 
	- Implémentation de la cryptographie
	- Une vraie urne électronique (Bulletin Board)
- **Potentiel d'amélioration:** 
	- Le panneau d'administration
	- Améliorations code jQuery et code Android
	- Interfaces graphiques

 $\bullet\bullet\bullet\bullet$ **Haute école spécialisée bernoise •** Technique et informatique

#### **Connaissances acquises**

- **Programmation web (jQuery)**
- **Développement Android**
- **NFC**
- **QR-Code**

#### $\bullet$  $\bullet$  $\bullet$  $\bullet$  $\bullet$  $\bullet$  $\bullet$  $\bullet$  $\bullet$   $\bullet$  $\bullet$  $\bullet$  $\bullet$  $\bullet$  $\bullet$  $\bullet\bullet$  $\bullet$  $\bullet$  $\bullet$  $\bullet$  $\begin{array}{ccc} \circ & \bullet & \bullet \end{array}$  $\bullet$  $\bullet$ œ  $\qquad \qquad \blacksquare$  $\bullet$ . . . . . . . .  $\bullet$

**Discussion** 

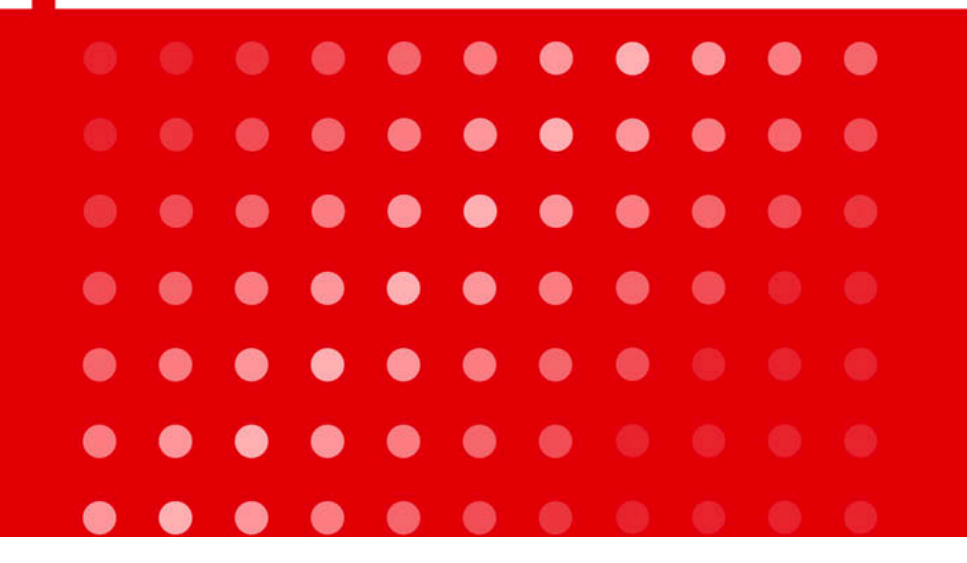

#### **Haute école spécialisée bernoise** Technique et informatique

# Merci pour votre attention.

 $\bullet$ 

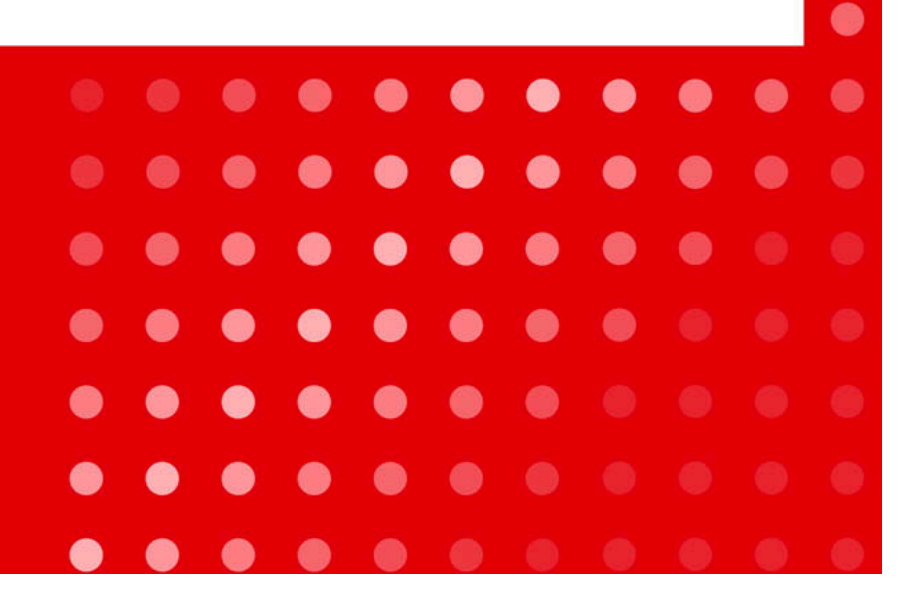

⋒

⋒

 $\blacksquare$ 

 $\bullet$ 

 $\bullet$ 

 $\bullet$ 

 $\bullet$ 

 $\bullet$ 

 $\bullet$ 

 $\bullet$ 

 $\bullet$ 

 $\bullet$ 

 $\bullet$ 

 $\bullet$